$\overline{\phantom{a}}$  $F10$ 

**上市公司裁人批准怎么查询:公司上市为什么要裁员-**

 $\&$  and  $\&$   $\&$ 

\* //sc.hkex\*.hk/TuniS/\*hkex\*.hk/chi/index\_c.htm

投资性房地产能否由公允价值计量转化为历史成本计量?——这属于会计政策的变

 $\sim$  59

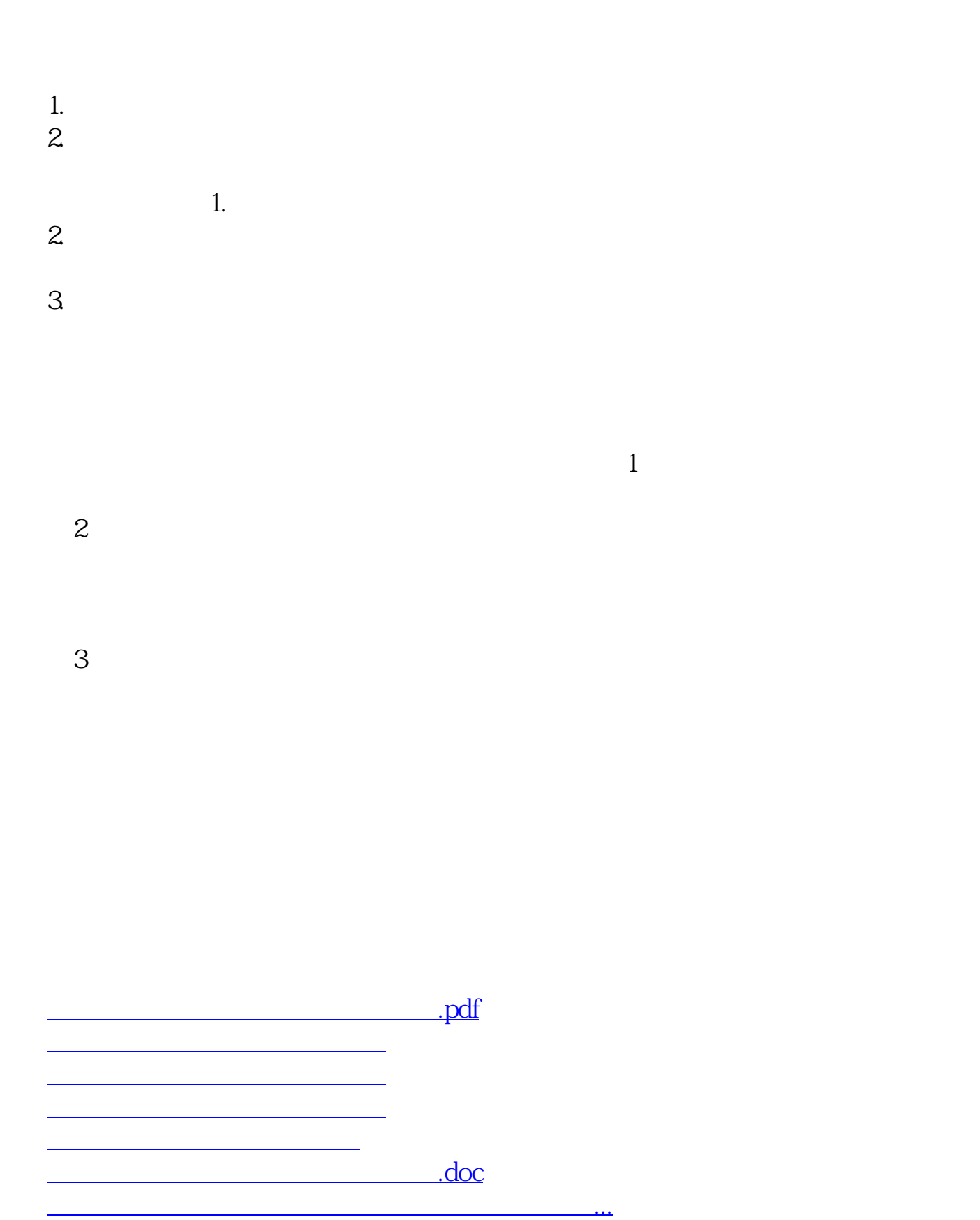

<https://www.gupiaozhishiba.com/chapter/64518484.html>